## Package 'equivalenceTest'

March 4, 2019

Title Equivalence Test for the Means of Two Normal Distributions

Version 0.0.1.1

#### **Description**

Two methods for performing equivalence test for the means of two (test and reference) normal distributions are implemented. The null hypothesis of the equivalence test is that the absolute difference between the two means are greater than or equal to the equivalence margin and the alternative is that the absolute difference is less than the margin. Given that the margin is often difficult to obtain a priori, it is assumed to be a constant multiple of the standard deviation of the reference distribution. The first method assumes a fixed margin which is a constant multiple of the estimated standard deviation of the reference data and whose variability is ignored. The second method takes into account the margin variability. In addition, some tools to summarize and illustrate the data and test results are included to facilitate the evaluation of the data and interpretation of the results.

**Depends** R  $(>= 3.0.0)$ License GPL-3 Encoding UTF-8 LazyData true RoxygenNote 6.1.1 Imports polynom, rootSolve, cubature, Rdpack, stats, graphics RdMacros Rdpack NeedsCompilation no Author Chao Wang [aut, cre] Maintainer Chao Wang <wan9c9@gmail.com> Repository CRAN Date/Publication 2019-03-04 18:30:03 UTC

### R topics documented:

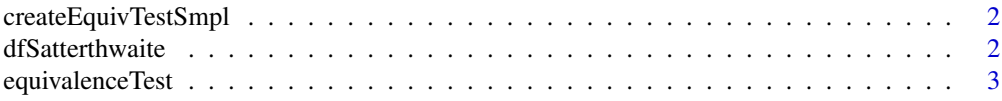

#### <span id="page-1-0"></span>2 dfSatterthwaite

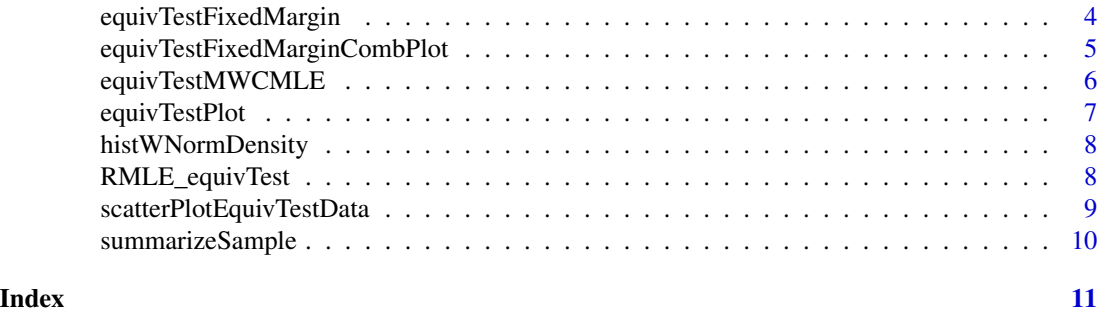

createEquivTestSmpl *Create summary information of a dataset*

#### Description

Create a list of summary statistics of a dataset for equivalence test.

#### Usage

```
createEquivTestSmpl(smpl)
```
#### Arguments

smpl a vector representing the dataset

#### Value

a list of objects summarizing the dataset

#### Examples

```
vecT = rnorm(n=20)s = createEquivTestSmpl(vecT)
```
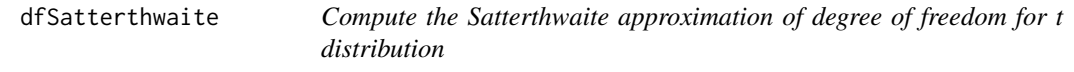

#### Description

Compute the Satterthwaite approximation of degree of freedom for t distribution.

#### Usage

```
dfSatterthwaite(s1, n1, n1s, s2, n2, n2s)
```
#### <span id="page-2-0"></span>equivalence Test 3

#### **Arguments**

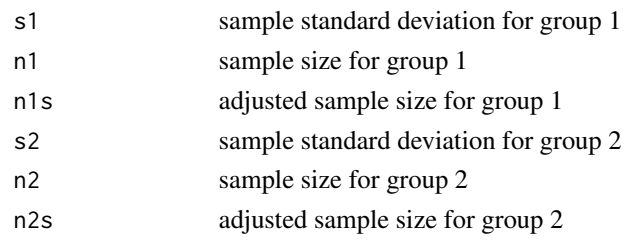

#### Value

degree of freedom

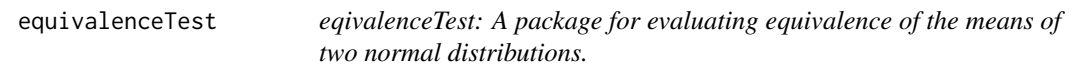

#### Description

We implemented two equivalence tests which evaluate equivalence in the means of two normal distributions. The first is discussed by Tsong et al. (2017) and the second by Weng et al. (2018).

#### Details

Let  $X_{I,i} \sim_{IID} N(\mu_I, \sigma_I)$  for  $I = T, R$  and  $i = 1, ..., n_I$ , where T stands for test distribution and  $R$  for reference distribution. The equivalence test here considers the following hypotheses,

$$
H_0: |\mu_T - \mu_R| \ge \delta \text{ versus } H_1: |\mu_T - \mu_R| < \delta,
$$

where  $\delta$  is the equivalence margin.

Let  $\hat{\mu}_I$  and  $\hat{\sigma}_I^2$  be the sample mean and unbiased sample variance estimates respectively for  $I =$  $T$ ,  $R$ . Tsong et al. (2017) define the follows test statistics,

$$
\tau_1 = \frac{\hat{\mu}_T - \hat{\mu}_R + \delta}{\sqrt{\hat{\sigma}_T^2/n_T^* + \hat{\sigma}_R^2/n_R^*}},
$$

and

$$
\tau_2 = \frac{\hat{\mu}_T - \hat{\mu}_R - \delta}{\sqrt{\hat{\sigma}_T^2/n_T^* + \hat{\sigma}_R^2/n_R^*}},
$$

where  $n_T^* = min\{n_T, 1.5n_R\}$  and  $n_R^* = min\{n_R, 1.5n_R\}$  are possibly adjusted sample sizes proposed by Dong et al. (2017).

The null hypothesis  $H_0$  is rejected at nominal size  $\alpha$  if both  $\tau_1 > t_{1-\alpha, df^*}$  and  $\tau_2 < -t_{1-\alpha, df^*}$ where  $t_{1-\alpha, df^*}$  is the  $(1-\alpha)$ -th quantile of the t-distribution with degree of freedom  $df^*$ , which is approximated by the Satterthwaite method with sample size adjusted and given as follows,

$$
df^* = \frac{\left(\frac{\hat{\sigma}_T^2}{n_T^*} + \frac{\hat{\sigma}_R^2}{n_T^*}\right)^2}{\frac{1}{n_B - 1} \left(\frac{\hat{\sigma}_T^2}{n_T^*}\right)^2 + \frac{1}{n_R - 1} \left(\frac{\hat{\sigma}_R^2}{n_R^*}\right)^2}.
$$

<span id="page-3-0"></span>The above assumes that  $\delta$  is a predetermined constant. However, in many studies, such constant is not available, and  $\delta$  must be determined by the study data. A popular choice is  $\delta = k\hat{\sigma}_R$ . In this case, the above test may not control type I error well.

Replacing  $\delta$  by  $k\sigma_R$ , the hypotheses becomes

$$
H_0': |\mu_T - \mu_R| \ge k \sigma_R \text{ versus } H_a' |\mu_T - \mu_R| < k \sigma_R.
$$

Weng et al. (2018) proposed an improved Wald test with the following test statistics,

$$
\tau_1' = \frac{\hat{\mu}_T - \hat{\mu}_R + k\hat{\sigma}_R}{\sqrt{\frac{\tilde{\sigma}_{T,1}^2}{n_T^*} + \left(\frac{1}{n_R^*} + \frac{k^2 V_{n_R}}{n_R - 1}\right) \tilde{\sigma}_{R,1}^2}},
$$
\n
$$
\tau_2' = \frac{\hat{\mu}_T - \hat{\mu}_R - k\hat{\sigma}_R}{\sqrt{\frac{\tilde{\sigma}_{T,2}^2}{n_T^*} + \left(\frac{1}{n_R^*} + \frac{k^2 V_{n_R}}{n_R - 1}\right) \tilde{\sigma}_{R,2}^2}},
$$

where  $V_{n_R} = n_R - 1 - 2 \frac{\Gamma^2 2(n_R/2)}{\Gamma^2 ((n_R-1)/2)}$  and  $\tilde{\sigma}_{T,i}$  and  $\tilde{\sigma}_{R,i}$  are the restricted maximum likelihood estimator of  $\sigma_T$  and  $\sigma_R$  respectively with the constraint  $\mu_T - \mu_R = (-1)^i \sigma_R$ .

The null hypothesis  $H'_0$  is rejected at nominal size  $\alpha$  if both  $\tau'_1 > z_{1-\alpha}$  and  $\tau'_2 < -z_{1-\alpha}$  where  $z_{1-\alpha}$  is the  $(1-\alpha)$ -th quantile of the standard normal distribution.

For more details, see the cited reference.

#### References

Dong X, Weng Y, Tsong Y (2017). "Adjustment for unbalanced sample size for analytical biosimilar equivalence assessment." *Journal of biopharmaceutical statistics*, 27(2), 220–232.

Tsong Y, Dong X, Shen M (2017). "Development of statistical methods for analytical similarity assessment." *Journal of biopharmaceutical statistics*, 27(2), 197–205.

Weng Y, Tsong Y, Shen M, Wang C (2018). "Improved Wald Test for Equivalence Assessment of Analytical Biosimilarity." *International Journal of Clinical Biostatistics and Biometrics*, 4(1), 1–10.

equivTestFixedMargin *Conduct the equivalence test with fixed margin*

#### **Description**

Conduct the equivalence test with fixed margin.

#### Usage

```
equivTestFixedMargin(vecT, vecR, alpha = 0.05, marginX = 1.5,
  sampleSizeX = 1.5, qa = "", sigmaTOverride = NULL,
  labelT = "Proposed", labelR = "Reference", show.message = FALSE,
  method = "Fixed Margin")
```
#### <span id="page-4-0"></span>**Arguments**

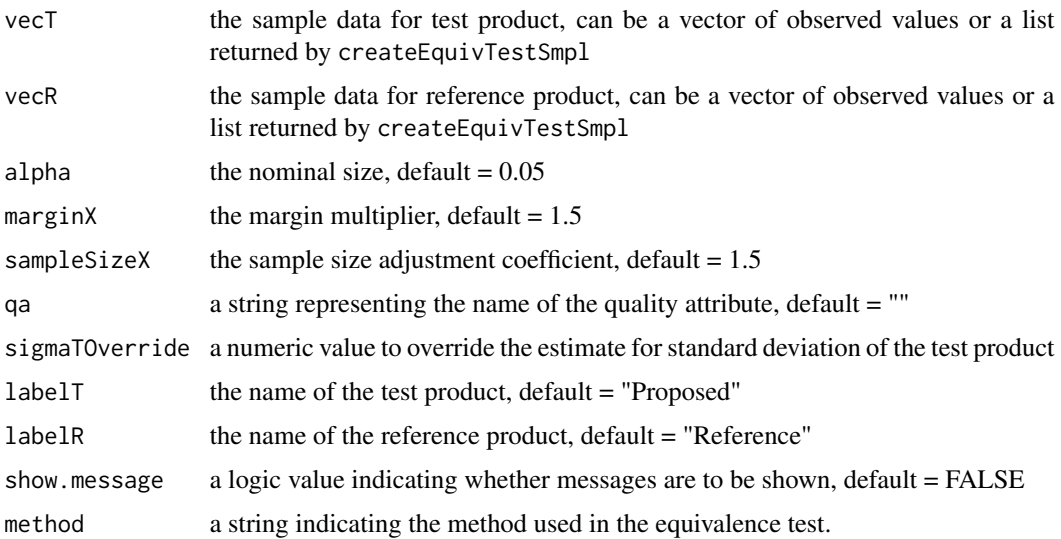

#### Value

a list of objects summarizing the data and test results, in particular,  $r$ slt = 1 if  $H_0$  is rejected, and rslt = 0 if  $H_0$  is not rejected.

#### References

Tsong Y, Dong X, Shen M (2017). "Development of statistical methods for analytical similarity assessment." *Journal of biopharmaceutical statistics*, 27(2), 197–205.

#### Examples

```
vecT = rnorm(20, -1.5, 1)vecR = rnorm(20, 0, 1)et = equivTestFixedMargin(vecT, vecR)
```
equivTestFixedMarginCombPlot

*Provide a combined plot for equivvalence test*

#### Description

Provide a combined plot for equivalence test, including both scatter plot of the sample data and a bar plot indicating the test result, where the null hypothesis is rejected if the red line representing the mean value of the test product lies within a grey rectangle centered at a blue line representing the mean value of the reference product.

#### Usage

equivTestFixedMarginCombPlot(et)

#### Arguments

et the list returned by equivTestFixedMargin

#### Examples

```
vecR = rnorm(20, 0, 1)vecT = rnorm(20, -1.5, 1)et = equivTestFixedMargin(vecT,vecR)
equivTestFixedMarginCombPlot(et)
```
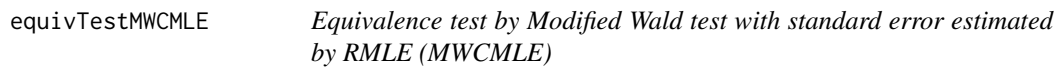

#### Description

Equivalence test by Modified Wald test with standard error estimated by RMLE (MWCMLE).

#### Usage

```
equivTestMWCMLE(vecT, vecR, alpha = 0.05, marginX = 1.7,
 method = "MWCMLE")
```
#### Arguments

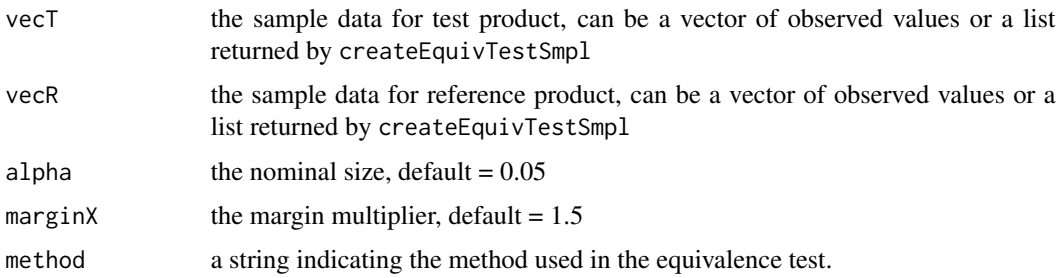

#### Details

See Weng et al. (2018).

#### Value

a list containing the test result

<span id="page-5-0"></span>

#### <span id="page-6-0"></span>equivTestPlot 7

#### References

Weng Y, Tsong Y, Shen M, Wang C (2018). "Improved Wald Test for Equivalence Assessment of Analytical Biosimilarity." *International Journal of Clinical Biostatistics and Biometrics*, 4(1),  $1-10.$ 

equivTestPlot *Plot the equivalence test result*

#### Description

Plot the equivalence test result including the margin, confidence intervals of the mean difference, and estimated mean difference.

#### Usage

```
equivTestPlot(meanDif, ci, alpha, margin, qaNameLong, testDrugName = "",
  refDrugName = "", showDrugName = FALSE, showQA = FALSE,
  showCINumbers = FALSE)
```
#### Arguments

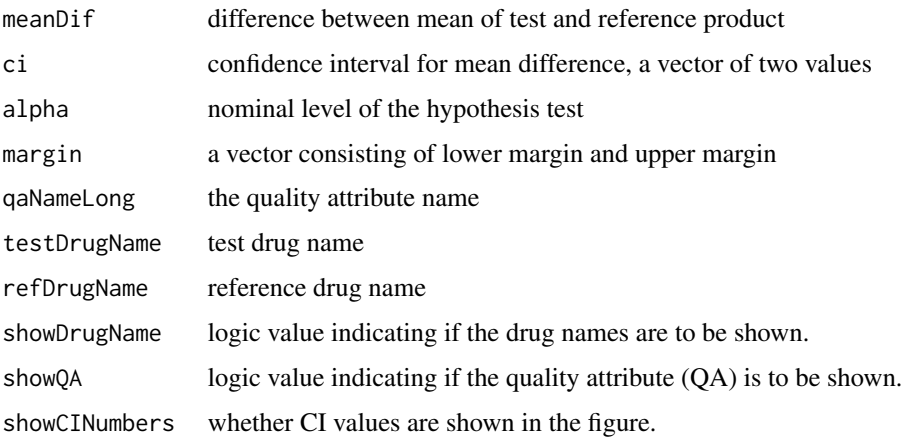

#### Examples

```
equivTestPlot(0.623,c(-2,2),0.05,c(-9.79,9.79),
 "q a","test","reference")
equivTestPlot(0.623,c(-2,2),0.05,c(-9.79,9.79),
 "Relative Potency","test","reference",showDrugName = TRUE,showQA=TRUE,showCINumbers = TRUE)
equivTestPlot(0.5,c(-1.05,2.05),0.05,c(-9.79,9.79),
  "Relative Potency","test","reference",showQA=TRUE,showCINumbers = TRUE)
```
<span id="page-7-0"></span>histWNormDensity *Histogram with a fitted normal density function*

#### Description

Provide a histogram with a fitted normal density.

#### Usage

histWNormDensity(x, main =  $"$ )

#### Arguments

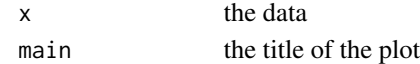

#### Examples

 $x = \text{norm}(20)$ histWNormDensity(x)

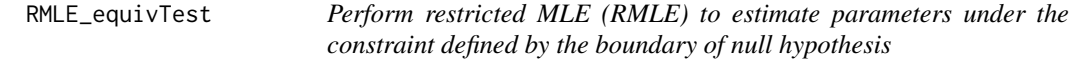

#### Description

Perform restricted MLE (RMLE) to estimate parameters under the constraint defined by the boundary of null hypothesis,  $\mu_T - \mu_R = \eta \sigma_R$  where  $\eta$  is the margin multiplier.

#### Usage

```
RMLE_equivTest(nT, nR, smplMuT, smplMuR, smplSigmaT, smplSigmaR, vecT,
 vecR, eta)
```
#### Arguments

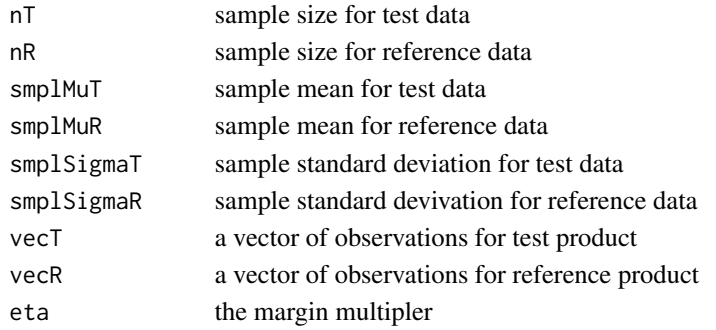

#### <span id="page-8-0"></span>Value

a list containing the RMLE for the means and standard deviations for both test and reference data

scatterPlotEquivTestData

*Provide a side-by-side scatter plot of two or three datasets for equivalence test.*

#### Description

Provide a side-by-side scatter plot of two samples for equivalence test.

#### Usage

```
scatterPlotEquivTestData(vecT, vecR, vecR1 = NULL, qa = "",
 labelT = "Test", labelR = "Reference", labelR1 = "Reference1")
```
#### Arguments

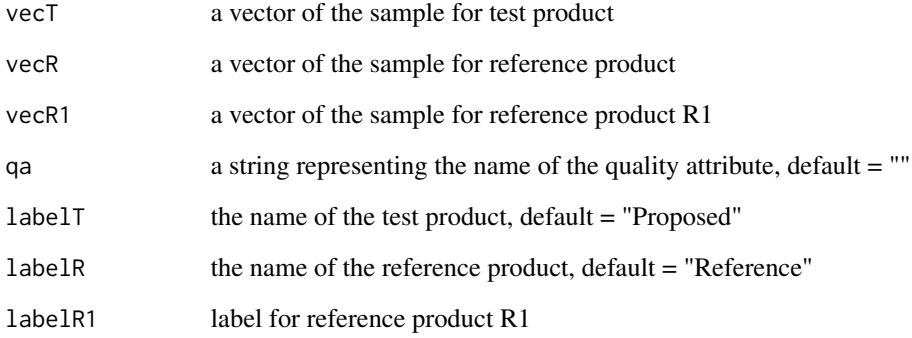

#### Examples

```
vecT = rnorm(20, -1.5, 1)vecR = rnorm(20, 0, 1)vecR1 = rnorm(20, 0, 1)scatterPlotEquivTestData(vecT,vecR,labelT="T",labelR="R",qa="potency")
scatterPlotEquivTestData(vecT,vecR,vecR1,labelT="T",labelR="R",labelR1="R1",qa="potency")
```
<span id="page-9-0"></span>

#### Description

Summarize data for equivalence test, can be two datasets or three datasets.

#### Usage

```
summarizeSample(vecT, labelT, vecR, labelR, vecR1 = NULL, labelR1 = "")
```
#### Arguments

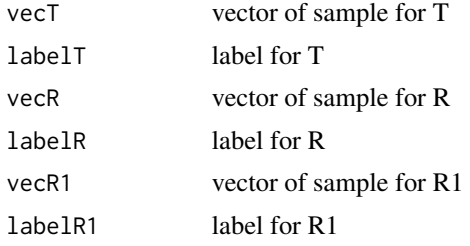

#### Value

a data.frame consisting the sample size, min, max, mean, SD, and percentage coefficient of variation for the samples

#### Examples

```
vecT = rnorm(10, -1.5, 1)vecR = rnorm(10)
vecR1 = rnorm(15, 1, 2)ss = summarizeSample(vecT,"T",vecR,"R",vecR1,"R1")
```
# <span id="page-10-0"></span>Index

createEquivTestSmpl, [2](#page-1-0) dfSatterthwaite, [2](#page-1-0) equivalenceTest, [3](#page-2-0) equivalenceTest-package *(*equivalenceTest*)*, [3](#page-2-0) equivTestFixedMargin, [4](#page-3-0) equivTestFixedMarginCombPlot, [5](#page-4-0) equivTestMWCMLE, [6](#page-5-0) equivTestPlot, [7](#page-6-0)

histWNormDensity, [8](#page-7-0)

RMLE\_equivTest, [8](#page-7-0)

scatterPlotEquivTestData, [9](#page-8-0) summarizeSample, [10](#page-9-0)